# *Tracking BNSF Shipments*

BNSF offers multiple ways to track your shipments. Web and mobile tools available to identify the location of your shipment include:

## **Shipment Dashboard**

Real-time overall view of your freight.

- Provides a global view of you shipments.
- $\bullet$  Filters allow users to select specific Origin, Destination or Shipments in Transit.
- Identify and resolve issues quickly.

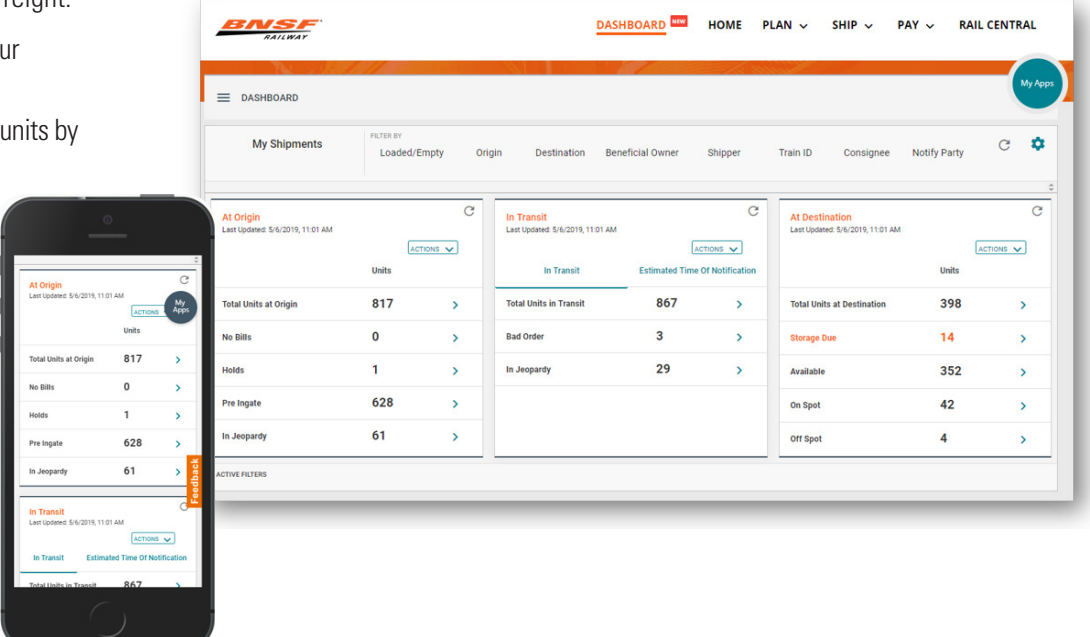

# **Trace with Mapping**

Access your shipment's location online.

- Traces your freight with improved mapped location and shows highlighted alerts and cases.
- Filter by loads, empties, geography, alerts, etc.
- Take actions divert, flip, pay storage or open a case.
- Streamlines views that are mobile and export friendly.
- Enables easy tracking with Favorite a Shipment.

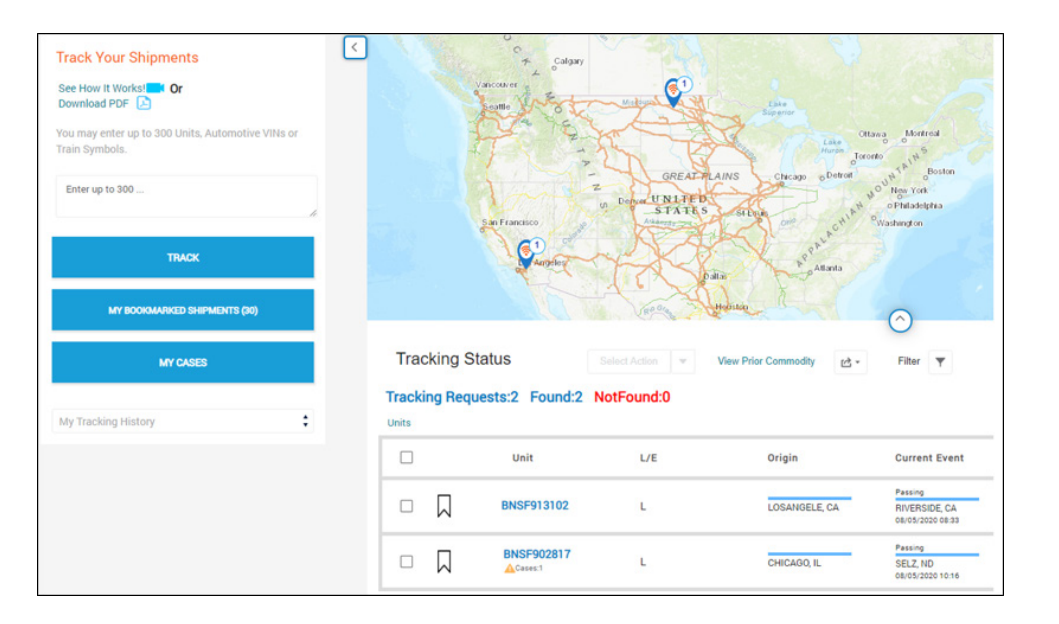

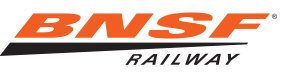

## **RailPASS**

A mobile application that facilitates an efficient and expedited gate experience for truck drivers dropping off, picking up or locating a shipment at a BNSF Intermodal Facility.

- Pre-Gate unit search and QR code creation for scanning (or input of RailPASS ID) at kiosk.
- Up-to-date shipment status information.
- Parking Verification to update your parking location when your assigned spot is occupied.
- Emergency Notification to call for immediate assistance in an emergency.
- Driver Dashboard for tracking real-time turn time trends on a hub-by-hub basis.

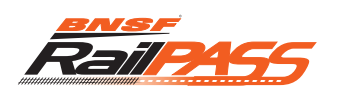

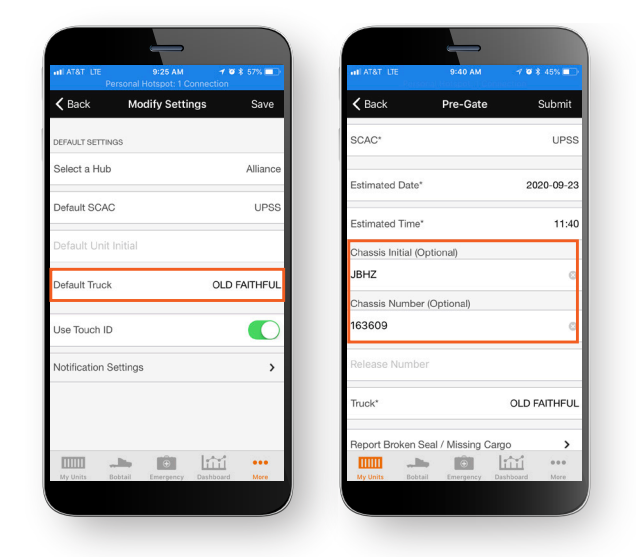

NOTE: For the best RailPASS experience, be sure to: 1) set up your truck profile with Default Truck in My Settings 2) input your chassis information when creating a Pre-Gate

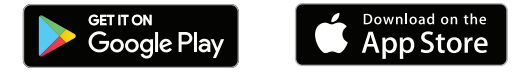

#### **Message Us**

Access our Customer Support team with greater visibility into your cases, inquiries and updates online.

- Open cases and collaborate with BNSF online.
- Provides visibility to your cases, and your company's cases, with status updates.
- Sends email notifications when updates are made.

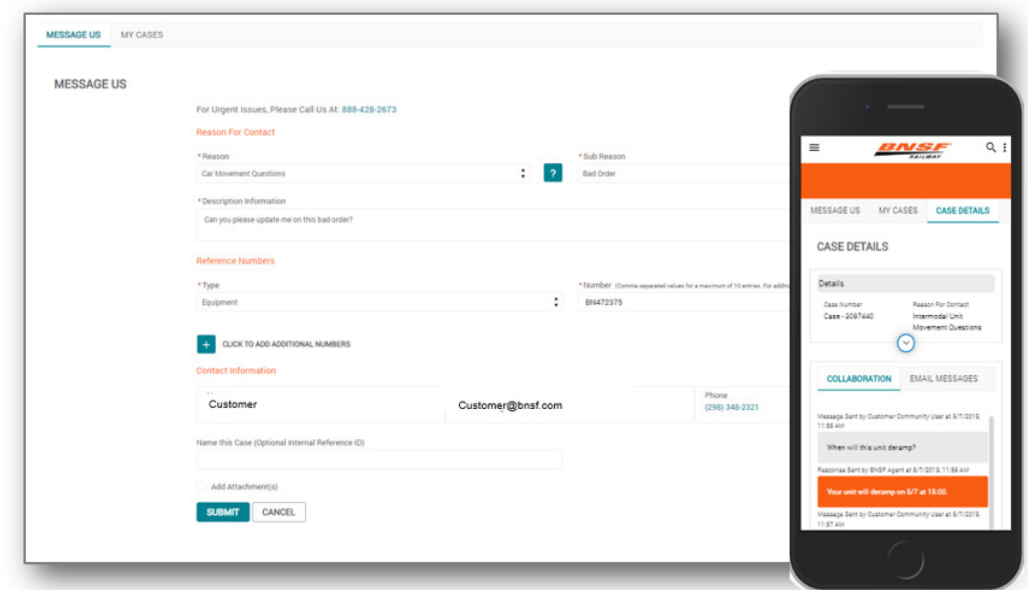

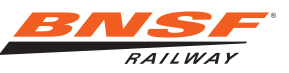